**Top 20 Best Free Text Effect or Text Effect Photoshop Actions 2020**

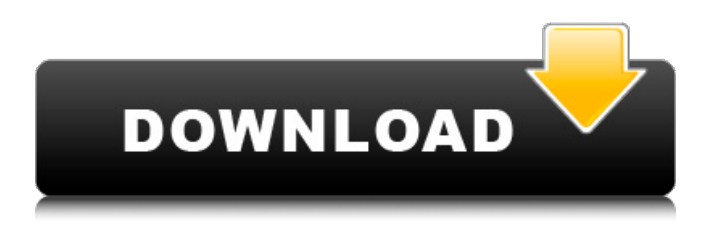

# **Text Effect Action Photoshop Free Download Crack License Keygen For PC (Updated 2022)**

Nowadays, you will find Photoshop being used in almost all areas where image editing is needed. You will find it is used in: Product marketing Logos and product design Photo manipulation, composition and retouching Movie special effects Web graphic design Image editing for social media Print advertising Adobe Photoshop used to be extremely expensive but now it is usually included with many professional cameras. The basic version is no longer very expensive. A lot of people still use the command line of Adobe products (such as Photoshop), and I still remember using the command line when I started out in Photoshop in 1994. But I personally feel more comfortable with the GUI because I can just click on things. Adobe recommends using Photoshop for editing bitmap images, although many other programs such as GIMP and Paint Shop Pro are also used for the same purpose. Other popular software used for image editing is Adobe Photoshop Elements which is aimed for the novice to the professional. Core Features of Photoshop Layered Photoshop Design An important feature of Photoshop is that it is based on layers. Photoshop has a feature called "views," which can help you see the image you have created at different stages of creation. Each view is a snapshot of an image that you have created. To create new views, just select the Create New View option from the View menu. Each view is a simplified layer-based image. The thumbnail view also works like a view by showing the first snapshot. The main view shows the most recent snapshot. The Layers panel on the left side of the screen displays all the layers currently selected. You can drag the top layer to the main view and all the layers below it to any of the other views. The option for a blurred background is a tool in the Backgrounds section of the Layer section of the Layers panel. The layer snaps feature also exists in Photoshop and lets you click anywhere on an image and it will bring up an area of that image. In the Select menu there is an option for "Snap to Layer" to further help you see the main image while you select the areas on the other layers. Layer Masks Layer Masks are a feature found in Photoshop CS6 that lets you apply various filters to an image and only let through the areas of the image that you want to edit. Say you have a photo of

### **Text Effect Action Photoshop Free Download Torrent [Latest] 2022**

Apart from the Photoshop, to create beautiful pictures and images there are other ways too. You can make your own pictures by using Photoshop and other photography tools. You can also use third-party graphics apps like Graphic Canvas and Photoshop Express. But in this post, we will show you the top 5 Photoshop alternatives to Photoshop so you can edit and create your own images without worrying about Photoshop's heavy price tag. # 1: Graphic Canvas Graphic Canvas is a web-based image editor. It allows you to make personal websites, web design, images, graphics and fun templates. It has built-in features to combine images and shapes, change colors, resize, rotate, apply filters and add text and shapes. You can create a beautiful photo in minutes. The free version has all the features and does not require Adobe ID or credit card. It is a fast and fun way to create an image. Graphic Canvas supports the following file extensions: PSD, AI, EPS, PDF, JPG, GIF, PNG, TIFF, TIF, BMP and even FBP. It does not support the following file types: Adobe Photoshop: PSD, AVI, EPS, EPS, LZH, PDF, JPG, GIF, PNG, TIFF, TIF and BMP Adobe Illustrator: AI, EPS, PS, PDF, JPG, GIF, PNG, TIFF, TIF and BMP Photoshop Express: PDF, EPS, PS, TIFF, BMP, EPS, PSD, JPG, GIF, PNG You can use it to create images quickly by using the images they store. You can follow this tutorial to learn how to use it: # 2: Adobe Photoshop Express Photoshop Express is an excellent tool for creating images and graphics. It is a free app with a simple interface that is easy to use. The app supports popular file types such as PNG, JPG, and GIF. It is also a versatile tool because you can create collages, create frames, add effects, and resize and rotate photos. It offers advanced features, including free-hand, layer, vector and photo editing, as well as watermark and crop. It is compatible with other Adobe Photoshop apps including Adobe Photoshop, Adobe Photoshop Elements, and Adobe Photoshop Lightroom. # 3: ViewFlow ViewFlow is an easy- 05a79cecff

### **Text Effect Action Photoshop Free Download Crack+**

The UK arm of Netflix has a new dish - it's a one-hour programme which will be broadcast in the UK and Germany next month. It's called House of Cards: The Whole Truth, and it will be out on all the streaming TV stations for a five-week run in November. Produced by the team behind the Emmy-nominated documentary White House Down, the film explores the complicated reality of the world's most powerful office, as it presents behind the scenes access to the White House and more than two hours of new interviews with former and current White House staff, Cabinet members, policy makers and key decision makers. House of Cards: The Whole Truth is co-produced by Netflix and the US PBS series Frontline. Watch the first trailer below: Here's the film's synopsis: "'House of Cards: The Whole Truth' is an unprecedented look inside the White House and the Oval Office. The film takes audiences behind the scenes of the world's most powerful office, revealing how an outsider with little experience is ushered into the inner sanctum of the presidency. Yet the journey isn't about choice, but about power. What makes a president? How do the people around him or her affect his or her thinking? And how do we understand those who wield such ultimate power? "With unprecedented access, 'House of Cards: The Whole Truth' finds out how the men and women behind the curtain may have unintentionally fueled the president's behavior. From the Oval Office and the Situation Room to the complex realities of party politics and the halls of Congress, 'House of Cards: The Whole Truth' delves into the motivations behind the president's use of executive power, the ethics of his office and the long-term repercussions of his decisions." Who is Frank Underwood in House of Cards?House of Cards stars Kevin Spacey as Raymond Tusk, the ruthless, manipulative US Representative for Congress and Frank Underwood, a ruthless, manipulative US Senator. The series, which was created by Spacey and produced by David Fincher, follows the two characters as they use their positions to further their own agendas.The Podcast for Black Atheists: Personal Views on Faith and Atheism If you are an atheist in the Black community and haven't heard of the Podcast for Black Atheists, then you are either sleeping or on

#### **What's New In Text Effect Action Photoshop Free Download?**

1. Field of the Invention The invention relates to a device and a method for surgical sub-structures for installing and securing a lifting hook and a retrieval means, including end plates and intermediate plates, around an implant and inserting the implant in the sub-structures. In addition, the invention relates to a device and a method for installing and securing a lifting hook and a retrieval means around and inserting an implant in an implantation site during use of an orthopedic prosthesis. 2. Background Information Many orthopedic prostheses are available that allow for the replacement of an articulating joint such as the hip joint. For example, a hip implant is a known orthopedic prosthesis that replaces part or all of the acetabulum, or hip cup. The hip implant serves to replace the articulating joint between a femoral head and acetabulum, and provides sufficient mobility to ensure that the patient is fully mobile after surgery. Generally, the implantation site is prepared by removing any damaged bone tissue from the acetabulum and the femoral head and then forming a cavity in the prepared bone. The implanted prosthesis requires the use of a lifting means to be lifted from a packaging case to the implantation site and thereafter secured in place. A lifting hook is known to be provided for the purpose of lifting the prosthesis from the packaging case and placing it in the cavity in the prepared bone. The lifting hook is also known to be provided with at least one clip, that may be secured by a user to the implant. The lifting hook is designed to be attached in a quick-release manner to a lifting means, and the user secures the hook to the lifting means once the lifting means has been deployed. A retrieval means is inserted in the cavity in the prepared bone and the implant is inserted into the retrieval means. A retaining means or tape may be attached to a front end of the implant, and the user may attach the lifting means to the retrieval means and insert the implant in the retrieval means and the implant in the implantation site. The lifting hook and retrieval means are released from the implant, and the implant and the hook and retrieval means are removed from the implantation site. The lifting means is also removed from the hook and retrieval means. Assembling the above-discussed known components may be quite cumbersome. The components are held together by the tape, and it is not uncommon that the tape must be removed in order to remove any of the components from the implantation site.

# **System Requirements For Text Effect Action Photoshop Free Download:**

Running on Mac OS X (10.4.x - 10.6.x) Running on Windows (95 - 98, Me, NT4.x, 2000 - XP) Working with a Display that has a resolution of at least 1024 x 768 A CD-ROM or DVD-ROM drive 32MB RAM (128MB recommended) A broadband Internet connection A VGA compatible video card A mid-range music production workstation or a Mac computer with a G3 or higher processor

Related links:

<https://wmich.edu/system/files/webform/ignaisab774.pdf> <https://zannza.com/glitter-free-photoshop-brush-2287-free-downloads/> <https://www.careerfirst.lk/sites/default/files/webform/cv/elizenl271.pdf> <https://www.reperiohumancapital.com/system/files/webform/download-nik-software-photoshop-cc-2019.pdf> <https://www.hajjproperties.com/advert/how-to-add-passport-size-photo-action-in-photosho/> [http://weymouthma.pt7.vt-s.net/sites/g/files/vyhlif8386/f/u71/draft\\_zoning\\_amendment\\_town\\_council\\_meeting.pdf](http://weymouthma.pt7.vt-s.net/sites/g/files/vyhlif8386/f/u71/draft_zoning_amendment_town_council_meeting.pdf) <http://findmallorca.com/photoshop-cs4-where-to-install-the-update/> <https://jimmyvermeulen.be/full-version-photoshop-5-0-download/> <https://xn--80aagyardii6h.xn--p1ai/glittering-watercolor-image-design-brushes/> <https://lear.orangeslash.com/advert/adobe-photoshop-serial-number/> <https://l1.intimlobnja.ru/how-to-download-adobe-photoshop-7-0-1-64-bit/> <http://mysquare.in/?p=> <https://louistomlinsonfrance.com/wp-content/uploads/2022/07/wethjal.pdf> [http://campustoast.com/wp-content/uploads/2022/07/download\\_photoshop\\_pro\\_for\\_android.pdf](http://campustoast.com/wp-content/uploads/2022/07/download_photoshop_pro_for_android.pdf) <https://www.reperiohumancapital.com/system/files/webform/blascle550.pdf> <https://fam-dog.ch/advert/in-ground-static-loads-due-to-their-high-center-of-gravity/> [https://mia.world/upload/files/2022/07/XOdWQUzR7ifE6aqR97py\\_01\\_3b3a7d86af20fb7f564c96d751449424\\_file.pdf](https://mia.world/upload/files/2022/07/XOdWQUzR7ifE6aqR97py_01_3b3a7d86af20fb7f564c96d751449424_file.pdf) <http://www.chandabags.com/download-oil-paint-photoshop-action-free/> [https://shiruililyfestival.com/wp-content/uploads/2022/07/swirl\\_brushes\\_free\\_download\\_for\\_adobe\\_photoshop.pdf](https://shiruililyfestival.com/wp-content/uploads/2022/07/swirl_brushes_free_download_for_adobe_photoshop.pdf)

<https://www.sartorishotel.it/photoshop-express-2020-crack/>